## Adobe Photoshop 2022 (Version 23.0.1) Serial Key 64 Bits {{ lAtest versIon }} 2023

The next section covers how to hack Photoshop for Windows. The first step is to download the cracked version of Photoshop. The cracked version is usually available online, and you can get it from a trusted source. Once you have the download, open it and follow the on-screen instructions. Once the crack is applied, you can start using Photoshop. Be sure to back up your files since cracking software can be risky. With these simple steps, you can download and crack Photoshop for Windows. Once you have the cracked version of Photoshop, you can start using it. The first step is to download and install the Photoshop software on your computer. Next, you need to locate the installation.exe file and run it. Once the installation is complete, you need to locate the crack file and copy it to your computer. Once the crack file is copied, you need to run it and then follow the instructions on the screen.

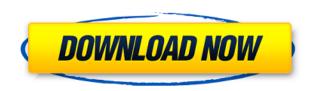

Go to File > New > Stamp, or Ctrl+Alt+S. The New Stamp dialog box opens, as shown below. (For step-by-step directions with screenshots, see Adobe's excellent tutorial on "Introducing Photoshop's New Stamp Tool.") Choose a Color for the stroke, and then click the corresponding pop-up menu for the color. If you want to apply a gradient, click the Radial button to choose either the Gradient, Linear, or Diamond gradient. The documentation for Lightroom is good and easy to understand, even if it does not serve many examples with real photographs. Take advantage of the template and example images by entering Edit mode with the Mask feature enabled, as I did, or just keep it simple and use a stock-image-sized image with no layer mask. Once you start editing, you will find it quite intuitive, with many options and shortcuts within shortcuts. You will also have the flexibility to customize your workflow quite easily. There are numerous page templates in Lightroom, while the Library and Events have their own. You do not have to wait until you have finished your current editing to create new pages or add new elements to your albums. Create a new album or page while monitoring changes in the image, and continue to work on it as the ones you have made are temporarily saved. You can then go back to editing at any point. Generally speaking, Lightroom is a pretty solid program. Lightroom is also unique in the way it works. No matter whether it is a photo library or a smart catalog, it is a streamlined system with a ""check and go" approach that is not easy to get used to and is seemingly a major drawback. Want to change the angle of a horizon? Just turn the Dolly tool on that one image. Or increase/decrease the iPhone's lens? Click on the Filmstrip (which in fact also serves as the Library Browser; for the latter, it is under the Library's View menu), then drag the slider to the spot where you want to position the iPhone lens. Windows stays on your screen, its size remaining the same, while the image you are working on changes along with it. You do not need to leave Lightroom, click through the interface to view the image changes, or even add layer masks. In fact, turning the camera on or off may have a certain impact in an event you have entered. You can fine-tune the work in between each step you perform in Lightroom. If you start filming with a DSLR camera, for instance, you can work on the footage, monitor the effect it has on the finished image, and take a few more shots to see whether you have nailed the scene. Everything is automated and linked, so that your filters are applied regardless of how you organize your images.

However, you do not get the ability to customize the workflow much either, or to add any additional features. I think some agreement between Adobe and the camera manufacturers would allow for a wider range of parameters. Having said that, I think Canon's new OS Utility modes are a reasonable start.

## Adobe Photoshop 2022 (Version 23.0.1) (LifeTime) Activation Code For Mac and Windows 2023

## How many layers are in a Photoshop document?

The maximum number of layers are found in the package. Most packages have 16 layers, but you can create an unlimited number of layers. You can also create seven or more layers which includes a merge layer. The number of files you open or save as part of a Photoshop creation is limited to a mere 30 for most single-user workstations. Multiple-user workplaces can, however, use a much higher number of files. (But trust us, more isn't always better—especially if it comes with a prohibitive cost.) Before you get to sending out your prints, you must save a version of your artwork for printing. The Save for Web & Devices tool does more than simply save your photoshop file as a web-friendly format. It also works with Adobe Muse, the ImageReady WebWork solution, which is where you can clean up your projects visually and create a more dynamic web experience. Photoshop is one of the only professional applications available today that provides an amazing amount of control over color — both in its selection of colors and adjustment of those colors. Photoshop color has both a surface and a hidden property. Surface color indicates how what you see (on your monitor) would look in the printed version. Hidden color indicates how that color would look (on your monitor) when you're trying to create something "flat" (without curves or dimension). If you're concerned about how your colors will look on printing press, you can judge your surface color by using the PDF profile file preview tool. Bob's your uncle. You can choose a number of options when saving for the web, like the file size, if you're doing a slideshow or book, and the PDF version (which then opens a window for you to save the file out of from the PDF previewer, or copy the file into another app and save it out). The Save for Web feature saves very quickly and serves up your images in one of the best web-friendly formats out there. Simply select File, Save for Web & Devices, and choose the format you want from the available options. You can also check the boxes for Slideshow, Book, and PDF versions of your document, if you're doing all that. e3d0a04c9c

## Adobe Photoshop 2022 (Version 23.0.1) Full Product Key Activation [32|64bit] 2023

It's a great software and tool to create and edit images with. It has been a high-end photo editor including several color processing tools, and all effects. It has very more advanced features and can be used for a very wide range of creative photography projects, from correcting minor problems such as washed-out skin and blue skies, to merging images and turning photos into works of art. It is an online photo editor and a powerful Photoshop alternative. It is a powerful image editing app ... not just for basic photo retouching. It can be extended with extensions. The extensions can be created by other developers. Photoshop Express gives you all the power of Photoshop to make free and high-quality photos and videos, in addition to easy-to-use online tools and excellent customer support. It is available for PC, Mac, iOS, and Android. Technical data are on the right. In the latest update to the popular "Creative Cloud" collection of online services, Adobe has elevated the experience with an entirely new user interface. The core of the experience remains, including new versions of most of the apps. The first order of business has been creating the global library of apps that the cloud was born out of. The Adobe Camera Raw plug-in for Photoshop provides a wealth of options for the processing of RAW images. Highlights include the ability for users to remove noise and correct image distortion, remove chromatic aberration and recover details in images that are sometimes hard to see or have been spoiled by JPEG compression. Photoshop also includes a CR2 reader that allows for importing and editing CR2 images.

download latest adobe photoshop for windows 10 photoshop 8 cs me free download cs photoshop free download windows 7 cs photoshop free download free cs photoshop download cs6 photoshop free download for pc cs4 photoshop portable free download cs4 photoshop full version free download cs4 photoshop free download cs4 photoshop free download cs4 photoshop free download cs4 photoshop free download cs4 photoshop free download cs4 photoshop free download for pc

Over the years, Adobe has updated Photoshop to more than twice the size of version 1.0. In fact, Photoshop continues to be the best photo editing software on the market, and nothing comes close to it. Free downloads are always available at adobe.com. Adobe Photoshop has a large Community of users from all over the world. So, they created an online forum 'Adobe Photoshop Help' for people to help each other out. Users can ask Adobe experts to help with Photoshop, or get responses from other users. Share your own expertise, get answers to your own questions, or start a discussion in the Adobe Photoshop Help Forum. Are you technically talented but lack the time to get things done? Photoshop doesn't need to be the only program you use. Settings that you make inside of Photoshop will be exported to your other programs, like Cubase if you're a music producer, EtherPad for web design, or Zeplin if you're a developer. All of the settings from your working area will be remembered each time you open an application in the future. Photoshop's effects come from the feature families of Vibe, Camera Data, 3D, Linked Layers, and Liquify. Vibe is a library of sample images from the color space of your photo, so it will help you to notice what looks best in the photo. You can use this library to both create your own effects and to instantly apply someone else's to your image. Camera Data is a collection of tools that give you control over your exposure, white balance, and contrast. 3D can transform your photo into a 3D realm. Liquify is very similar to the traditional Lasso tool, but it can do much more than simple selections. These advanced tools are set for low end computer configurations.

For professionals, the main draw of Photoshop is its amazing image editing tools that give designers, digital artists and photographers the power to create whole new worlds of imagery. With the latest release, Adobe Photoshop and Adobe Illustrator CS6 users will find a slew of new features. Chief among them are the new breakthrough features introduced by Adobe Sensei, the AI that makes Photoshop and Illustrator smarter. Adobe Photoshop reached celebratory levels with the 2013 launch of Photoshop CS5, where its swank new features got the widespread attention it deserved. Since then, customers have been patiently awaiting a Photoshop refresh on their Mac. In February of 2014, Adobe launched the long-awaited elements of its flagship consumer image application in the form of Photoshop Elements, a free Photoshop adaptation designed for amateur photographers and designers. Brush tool helps you create rich, natural-looking brush stroke effects by emulating the behavior of traditional media such as charcoal, oils, and watercolor. Essential features include a smooth gradient, radial gradient, multi-pass gradient, and dos-and-don't tips. Additionally, in this release, the Gradient tool includes a new Tile Layer option. Maximum resolution options may be set in the Info palette. As a way to quickly recognize maximum resolution setting for selected layers, Photoshop displays a thumbnail of the image at full resolution when you add a new layer. Photoshop is used to create millions of original photos and images every day and never stops changing. Stay up to date with the latest features in this release by joining the Adobe Photoshop Community, where you can read and contribute to the discussions, download and try the latest features before you buy.

https://zeno.fm/radio/activador-de-windows-8-release-preview-build-8400

https://zeno.fm/radio/waveshell-vst-80-download

https://zeno.fm/radio/vectric-aspire-8-0-full-crack-66

 $\frac{https://zeno.fm/radio/wondershare-dvd-slideshow-builder-deluxe-3d-style-pack-registration-code-crack}{k}$ 

https://zeno.fm/radio/microsoft-office-visio-2010-portable-mega

https://zeno.fm/radio/nalayira-divya-prabandham-book-in-tamil-pdf-87

https://zeno.fm/radio/ni-license-activator-1-2

https://zeno.fm/radio/full-pdf-watermark-remover-1-0-2-portable

https://zeno.fm/radio/pithru-tharpanam-in-tamil-pdf-11

Adobe has recently announced the new feature releases for Photoshop for 2021, as well as a range of new additions to Photoshop Elements. On Photoshop, there's a number of new and exciting features, including reimagined filters powered by Adobe Sensei, which allow you to change the direction of a person's gaze in seconds (it's pretty trippy stuff!). Adobe has recently announced the new feature releases for Photoshop for 2021, as well as a range of new additions to Photoshop Elements. On Photoshop, there's a number of new and exciting features, including reimagined filters powered by Adobe Sensei, which allow you to change the direction of a person's gaze in seconds (it's pretty trippy stuff!). The list below highlights the top "10" features of Adobe Photoshop. There are many more features in the product, but these are the ones that are most important to digital photographers, designers, and photographers. Adobe Photoshop CC 2019 has the following improvement over previous versions:

- More powerful GPU-accelerated production and the ability to work with 4K video capture and playback.
- The ability to capture, preview and markup 4K video.
- The ability to compose and develop 4K video.
- The ability to compress, encode and publish 4K video for social.
- Ability to export presentation slides from Creative Cloud Mobile.
- The ability to connect, and insert content from Creative Cloud, via Adobe XD into your studio.

**Adobe Photoshop** - Adobe is the world's unprecedented creative and multimedia software tycoon. And for Adobe, Photoshop is the flagship project that redefined the way images are edited and treated. Over that, it revolutionized the graphic designing vertical, which further inspired millions of artists worldwide. The art of designing Photoshop started then. The path of the >professional< graphic designers was thus widened to an all-new stature. And every new model of the >computer< is required to meet this standard. Adobe Photoshop is a powerful tool used by millions of designers around the world to make their mark on the web. In the back of this book are the basic steps you need to take to get your website up and running with high-end features and graphics. Learn how to create custom web pages with offers and ecwid, add interactive maps, integrate YouTube video and slideshows, and more. Add Effects: When you are ready to add visual effects, you can use the Effect > Adjustment Tool to select an Adjustment layer or Adjustment Layer. Adobe Photoshop, a solution of professionals and talent, is being upgraded with revolutionary new features which can be effectively used on your laptop, tablet and desktop PC. If you are an expert user who enjoys working on large photos and layers of image enhancement to create and modify complex documents, themes and photo templates, and love to experiment with creative elements then the Adobe Photoshop is what you need. The first step towards achieving your goal is to upgrade your desktop application by downloading the latest release.